## GEA

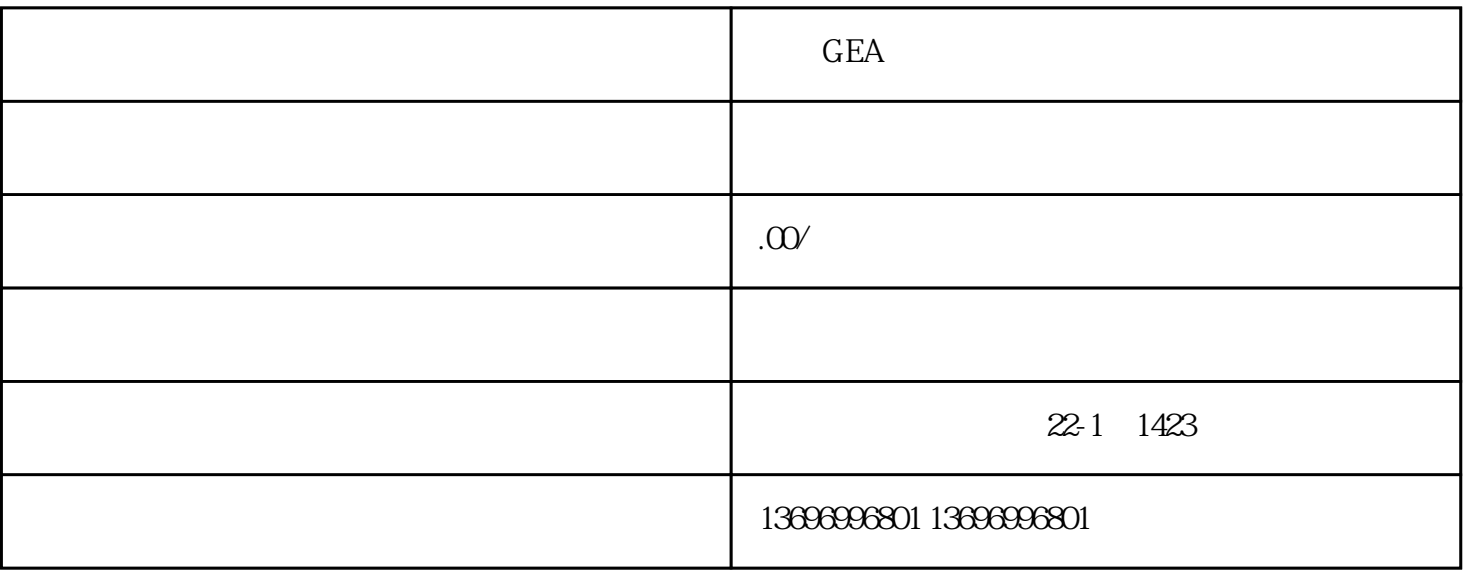

GEA

这有可能是[在主机](https://baike.baidu.com/item/%E4%B8%BB%E6%9C%BA?fromModule=lemma_inlink)启动装载触摸[屏驱动程序](https://baike.baidu.com/item/%E9%A9%B1%E5%8A%A8%E7%A8%8B%E5%BA%8F?fromModule=lemma_inlink)

 $*$ 

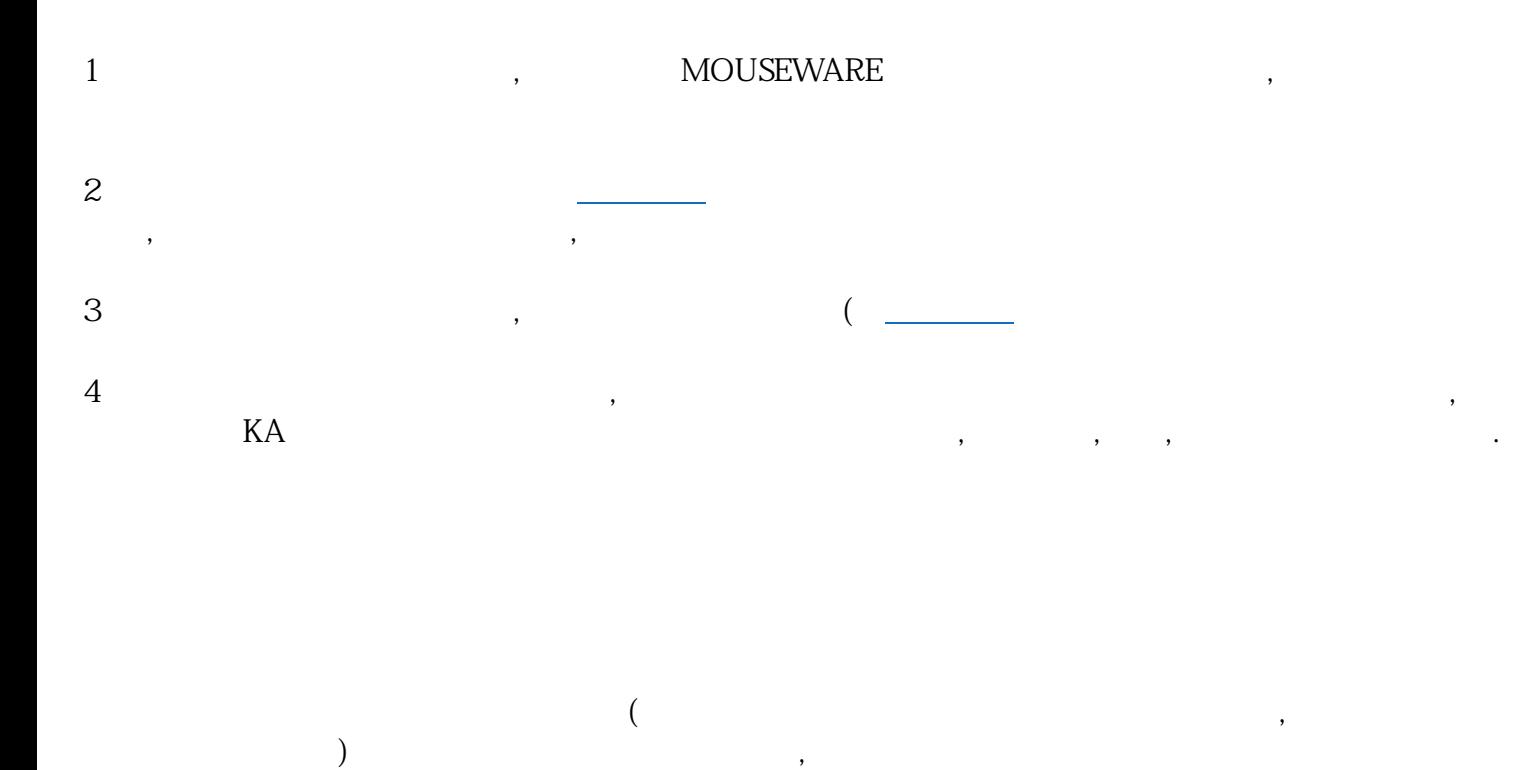

针对这种现象,应着重检查各接线接口是否出现松动,串口[及中断号](https://baike.baidu.com/item/%E4%B8%AD%E6%96%AD%E5%8F%B7?fromModule=lemma_inlink)是否有冲突

 $RAM$